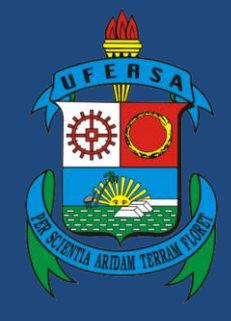

**Universidade Federal Rural do Semi-Árido**

# **Manual do Processo**

## **Macroprocesso: Gestão da Logística Pública**

## **Processo: Elaboração do Plano de Contratações Anual (PCA)**

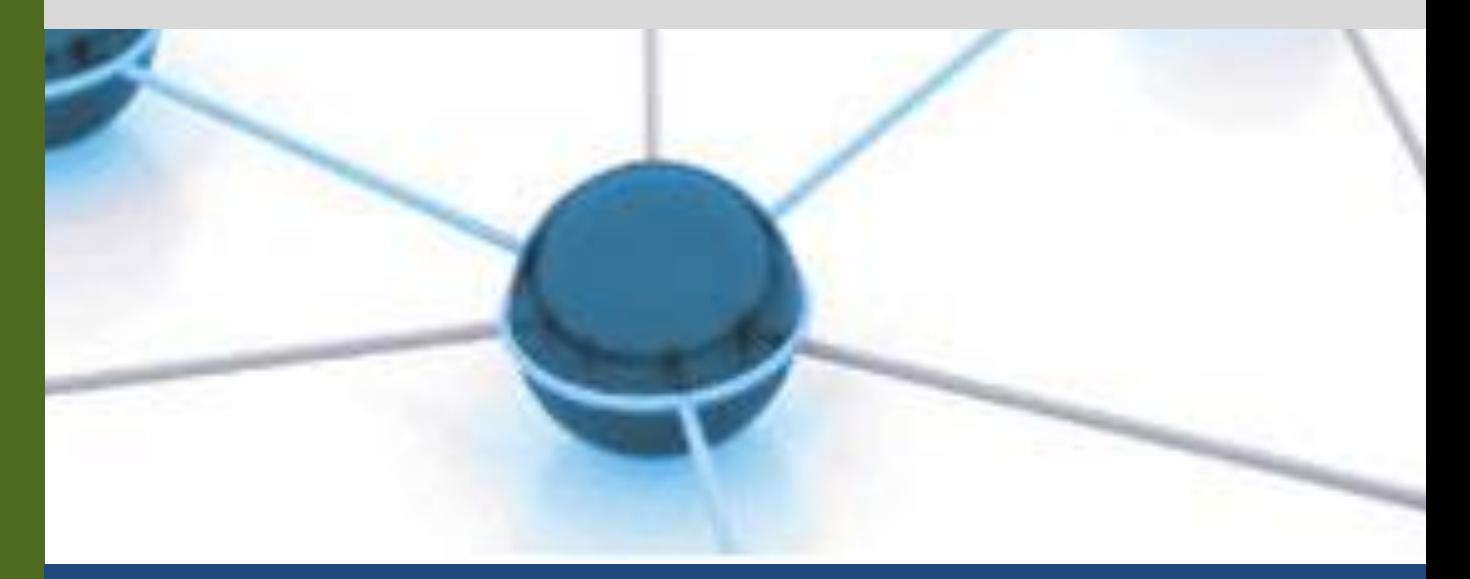

**Versão: 1.0 Data: 28/12/2022**

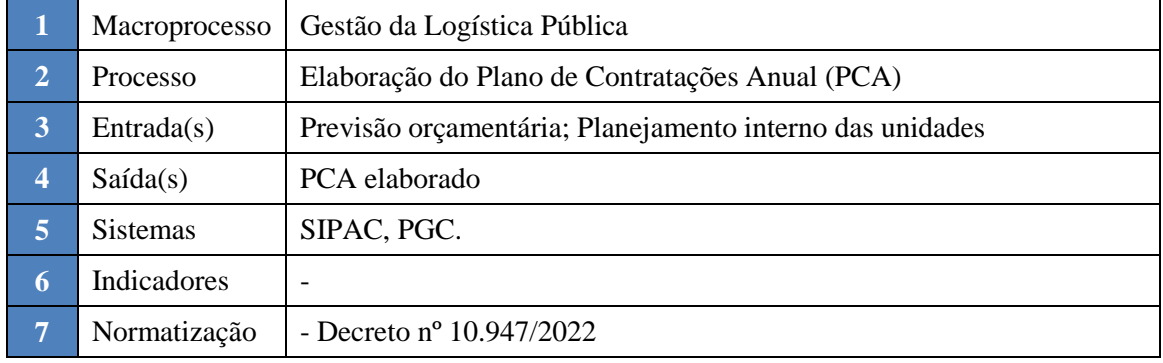

#### **1. INFORMAÇÕES DO PROCESSO**

#### **2. OBJETIVO DO PROCESSO**

O processo "Elaboração do Plano de Contratações Anual (PCA)" tem por objetivo

#### **3. DEFINIÇÕES E SIGLAS**

- PCA: Plano de Contratações Anual
- SIPAC: Sistema Integrado de Patrimônio, Administração e Contratos
- TIC's: Tecnologias da Informação e da Comunicação
- DMS: Divisão de Aquisição de Materiais e Serviços
- DFD: Documentos de Formalização de Demanda
- PGC: Sitema de Planejamento e Gerenciamento das Contratações
- SUTIC: Superintendência de Tecnologia da Informação e Comunicação
- PROAD: Pró-Reitoria de Administração
- PROPLAN: Pró-Reitoria de Planejamento

#### **4. DESCRIÇÃO DAS ATIVIDADES**

#### **PROCESSO:**

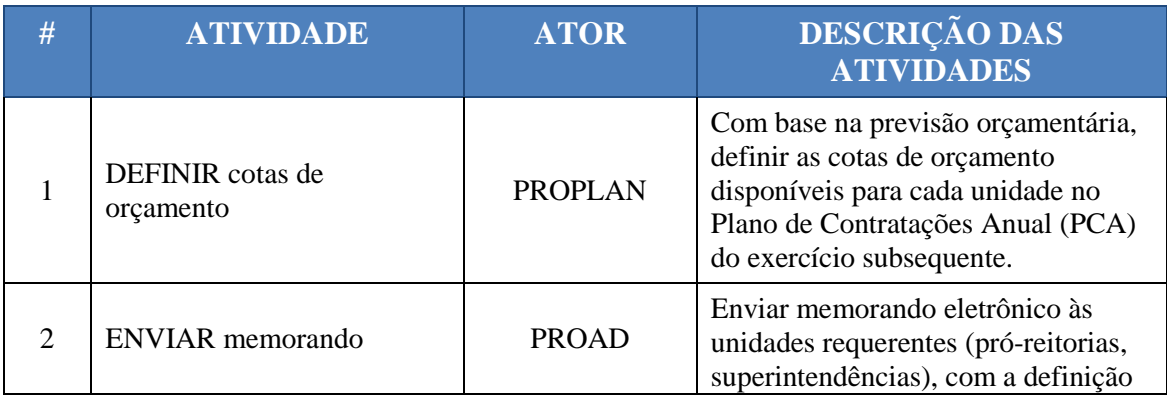

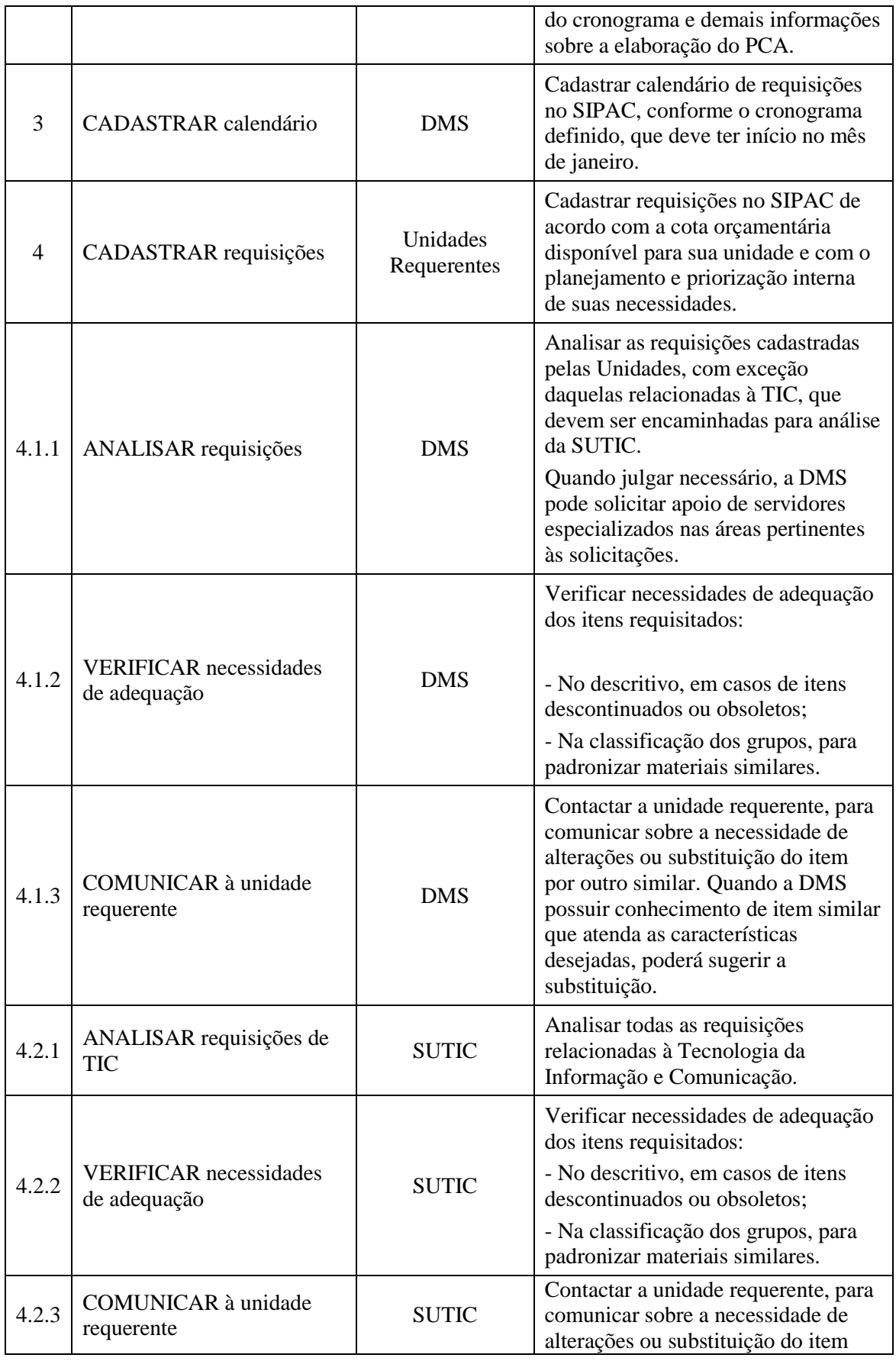

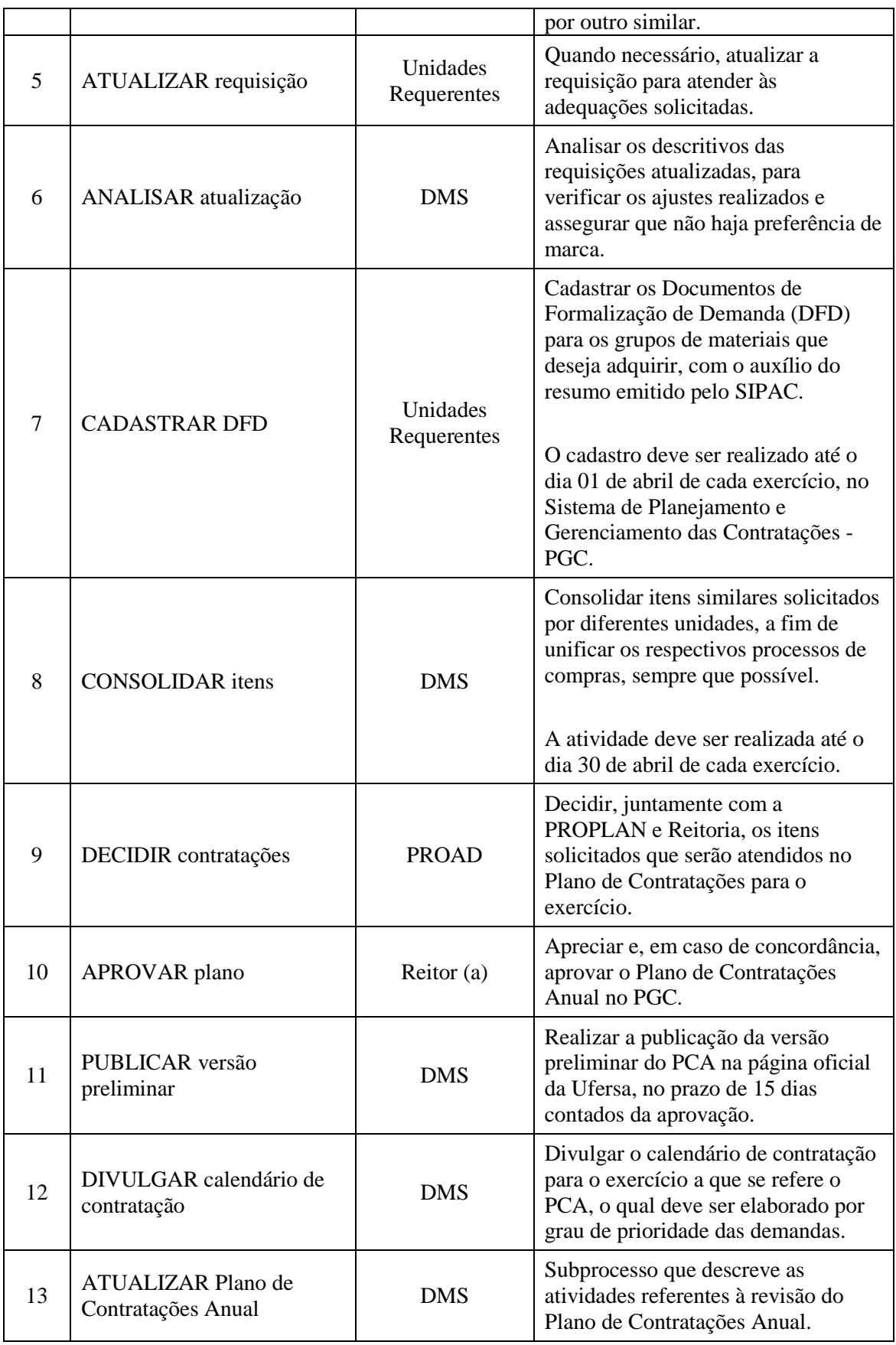

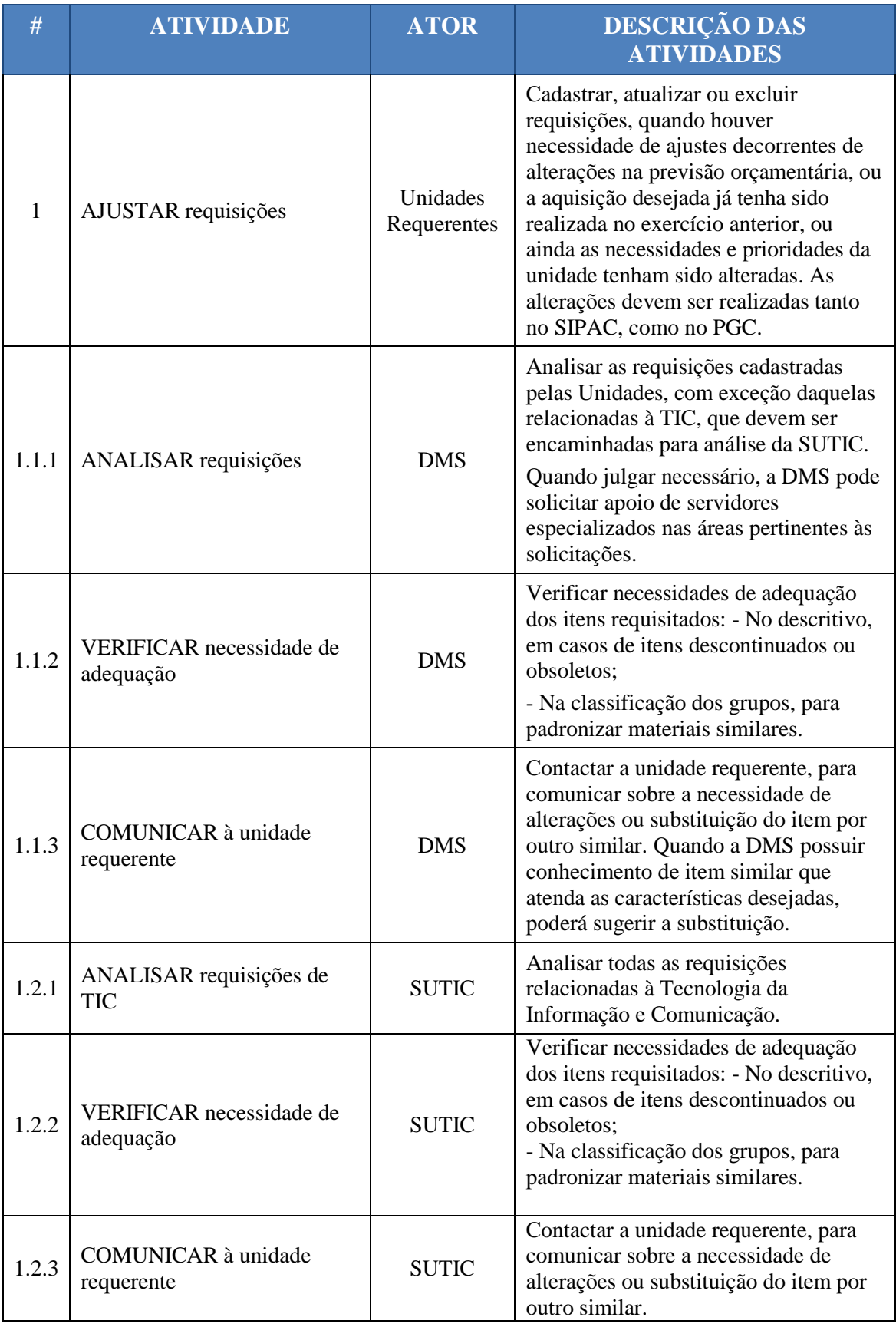

### **Subprocesso: Atualização do Plano de Contratações Anual (PCA)**

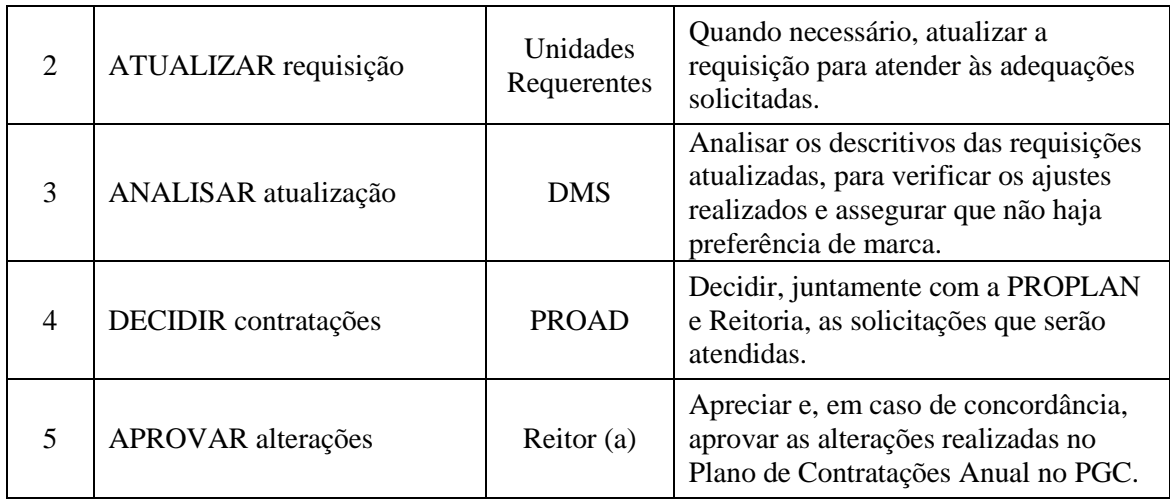

#### **5. DOCUMENTOS COMPLEMENTARES**

• Decreto nº 10.947.2022

#### **6. CONTROLE DE VERSÕES**

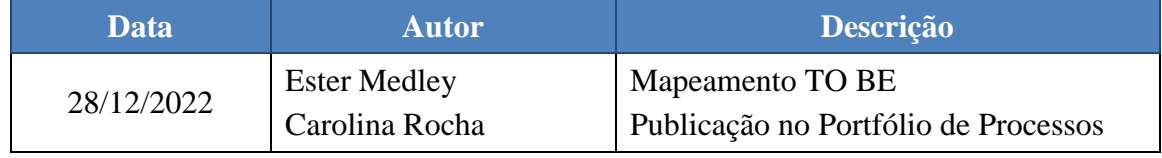

#### **7. RESPONSABILIDADES**

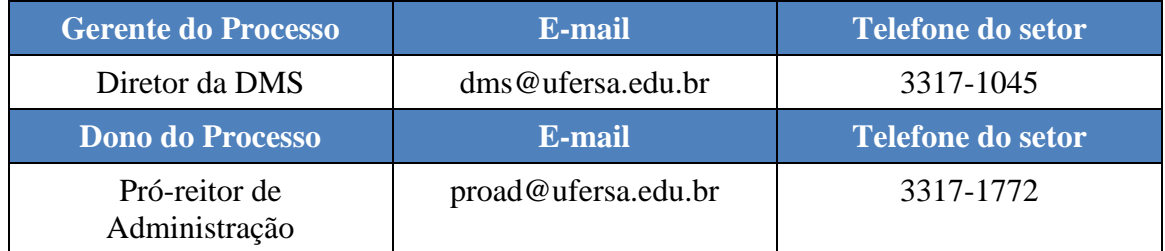